## **録画設定**

録画モードには緊急録画、自動録画(ノーマル録画、アラームイ ベント録画)、プリ録画があります。各録画モードでは、カメラ ごとに録画レート、画質を設定することができます。(P. 3-20 「録 画」)

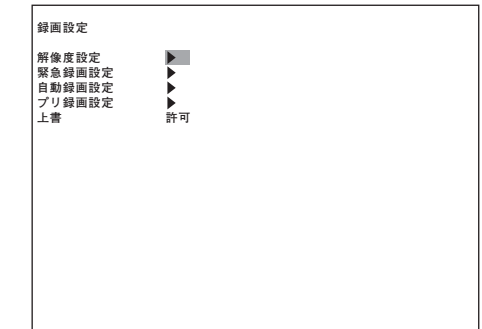

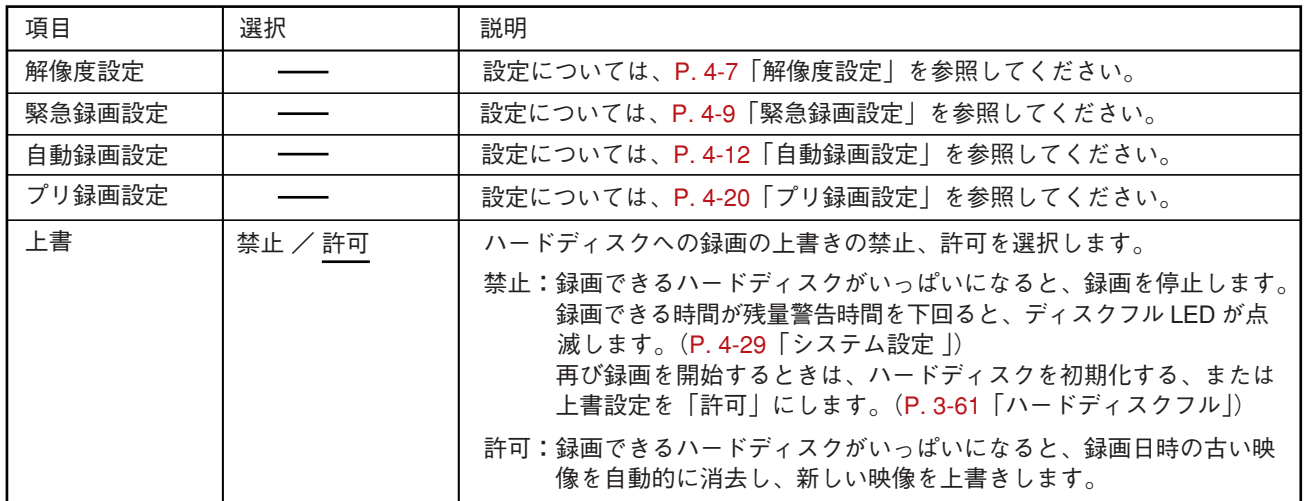

※ 下線部は、工場出荷時の設定です。

## **■ 解像度設定**

「録画設定」→「解像度設定」

ハードディスクに録画する画像の解像度を選択し設定します。 解像度は、すべての録画モードで共通です。

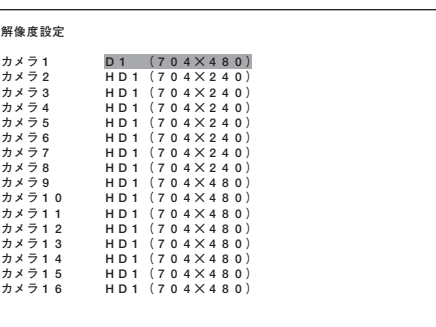

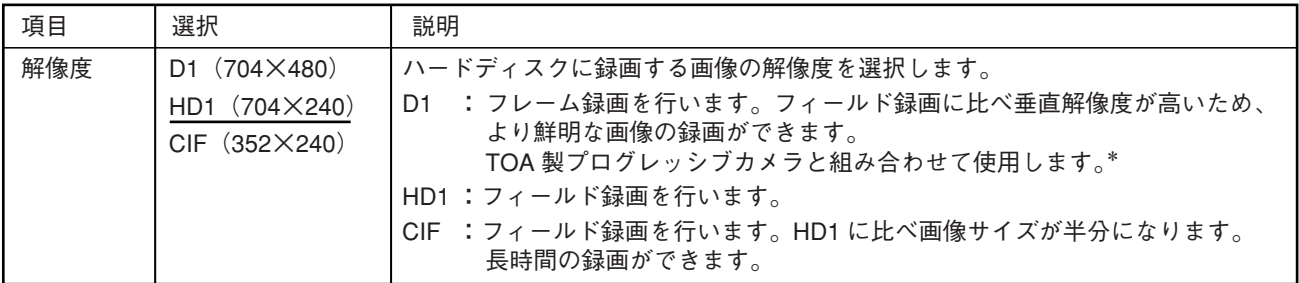

※ 下線部は、工場出荷時の設定です。

<sup>\*</sup> インターレース方式のカメラと組み合わせて使用した場合、録画したデータを再生すると、動きのある映像に " くし " | 状のノイズ (インターレースノイズ) が発生する場合があります。その場合は、デインターレーシング機能を使用する ことでインターレースノイズは出なくなりますが、解像度は低下します。(P. 3-16「動きのある映像のノイズを除く (デインターレーシング)」)

**第 4 章 設定のしかた**

選択する解像度によって設定動作に違いがあります。

**● D1(704 × 480)、HD1(704 × 240)の場合**

カメラごとに解像度を設定できます。

## **● CIF (352 × 240)の場合**

あるカメラの解像度を設定すると、連動するカメラの解像度も変更されます。 連動するカメラの組み合わせは以下のとおりです。

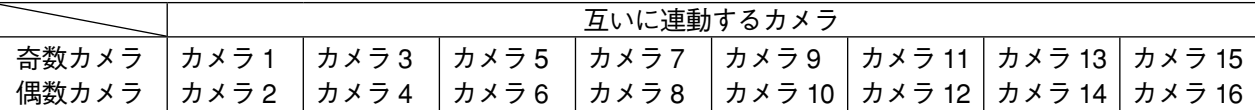

## **【例】カメラ 3 を CIF(352 × 240)に設定するとき**

カメラ 3 で CIF(352 × 240)を選択します。 カメラ 3 と連動してカメラ 4 の解像度が CIF $(352 × 240)$ になります。

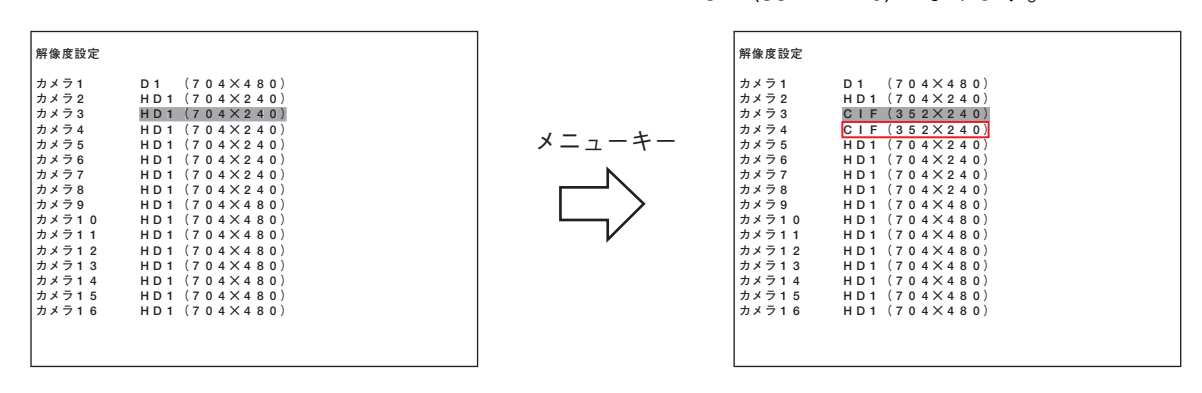

ご注意

- カメラ4の解像度を CIF(352 × 240)に設定すると、カメラ4に連動してカメラ3の解像度も CIF(352 × 240)になります。
- 解像度を CIF (352 × 240)に変更し保存すると、連動する偶数カメラの緊急録画と自動録画の録画レート、 および画質は奇数カメラの設定と同じになります。

解像度を変更した場合は、緊急録画設定、自動録画設定、プリ録画設定のいずれかの総録画レートが最高録 画レートを超えると、警告メッセージを表示します。

> **最高録画レートを超える録画設定があります。 保存すると対象の録画設定は初期化されます。 保存しますか? はい いいえ キャンセル**

はい はい言言の録画レートを超えている録画設定のすべてのカメラの録画レートを初期化します。

いいえ :設定を破棄して、前の画面に遷移します。

キャンセル :画面遷移せず、元のカーソル位置に戻ります。

$$
\boxed{\times \quad \pm}
$$

- 録画レートが「–– (録画しない)」の場合は、初期化しません。
- 初期化したあとの録画レートは以下のとおりです。解像度によって異なります。

[緊急録画設定、自動録画設定の場合]

D1 $(704 \times 480)$  : 2 ips

- HD1  $(704 \times 240)$  : 4 ips
- CIF $(352 \times 240)$  : 8 ips

[プリ録画設定の場合]

最高録画レートを超えない 4 ips 以下の最大の録画レートに初期化されます。

**4-8 取扱説明書**